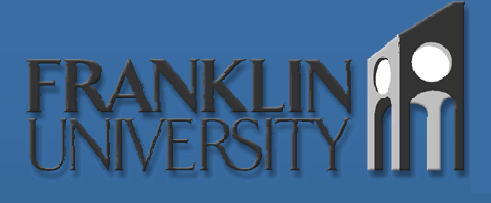

# Aspect Oriented Programming

Todd A. Whittaker Franklin University whittakt@franklin.edu

# What is AOP?

#### • Addresses crosscutting concerns

- Requirements analysis leads to identification of concerns in a software system.
	- Primary concerns are issues within the problem domain. i.e. InvoiceProcessor, Item, Shipper, ReorderProcessor, etc. classes that are central to solving the problems of inventory control.
	- Crosscutting concerns are the important (even critical) issues that cross typical OO class boundaries. i.e. logging, transaction control, authorization and authentication

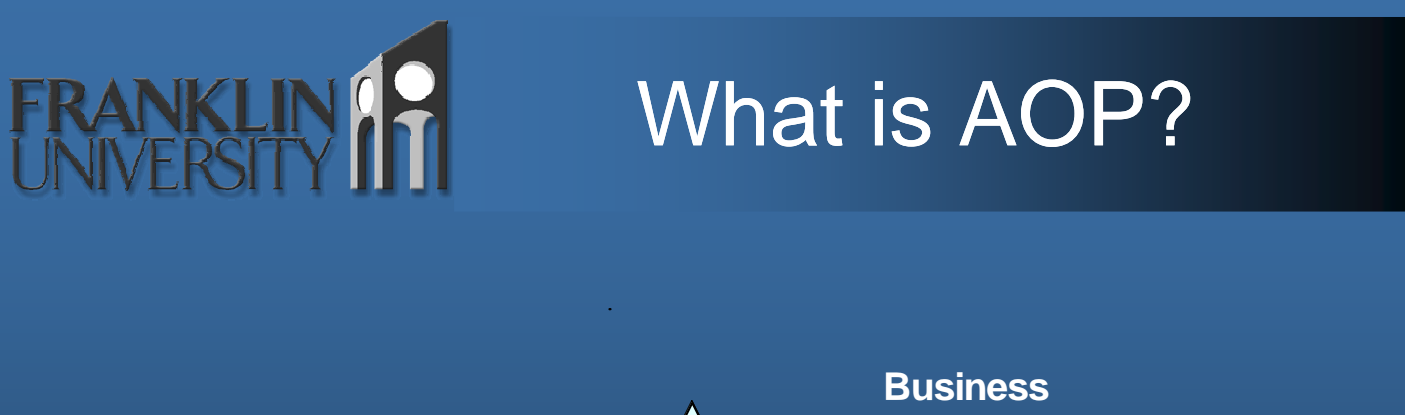

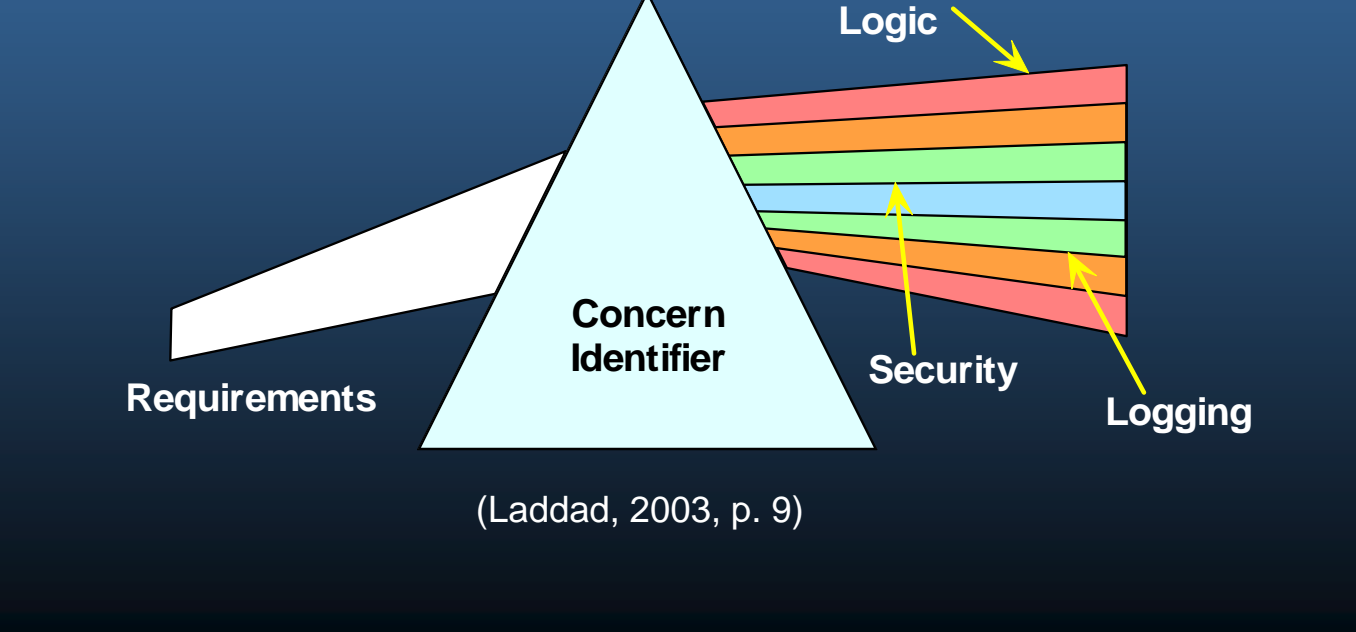

# What is AOP?

 Non-AOP implementation of

crosscutting concerns leads to code tangling and code scattering.

- Tangling: concerns are interwoven with each other in a module.
- Scattering: concerns are dispersed over many modules.
- Typical design problem of high-coupling and

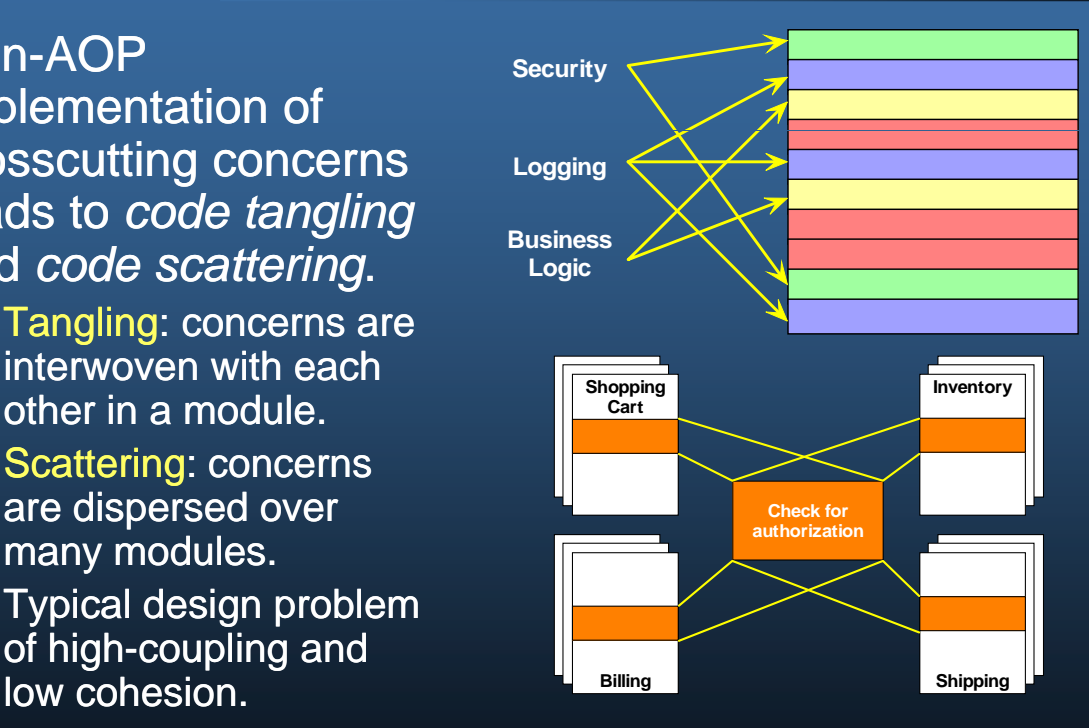

(Laddad, 2003, p. 16, 17)

# What is AOP?

- . Implications of tangling and scattering on software design (Laddad, 2002)
	- Poor traceability: simultaneous coding of many concerns in a module breaks linkage between the requirement and its implementation.
	- Lower productivity: developer is paying too much attention to peripheral issues rather than the business logic.
	- Less code reuse: cut-and-paste code between modules is the lowest form of reuse.
	- Harder refactoring: changing requirements means touching many modules for a single concern.

# What is AOP?

### • The AOP-style solution

- Three phase implementation (Laddad, 2003)
	- Aspectual decomposition: based on requirements, extract concerns, identifying them as primary and crosscutting.
	- Concern implementation: code each concern separately – primary (OO), crosscutting (AO).
	- Aspectual recomposition: tools weave the separately implemented code together into a final instrumented software system.

# What is AOP?

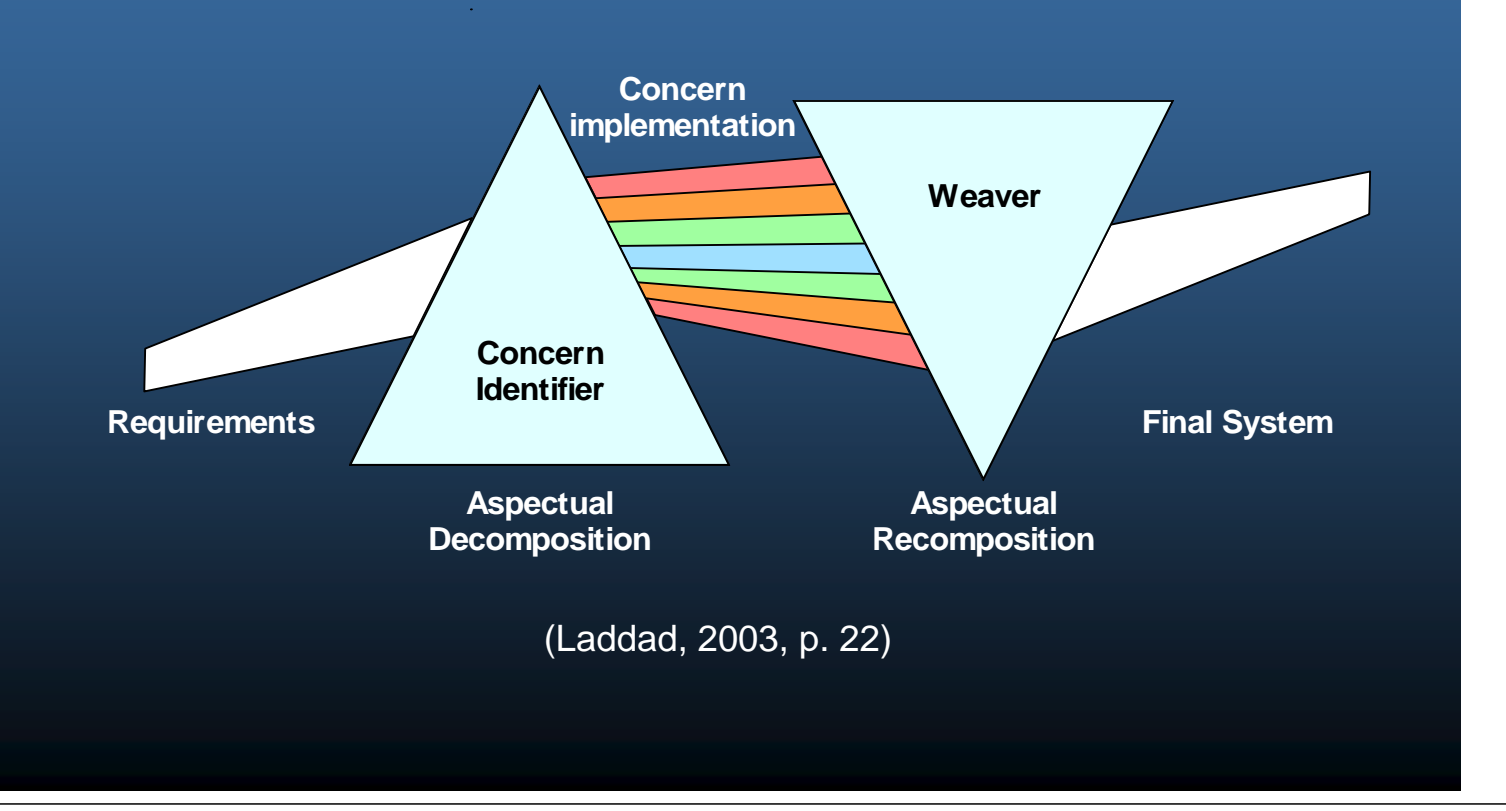

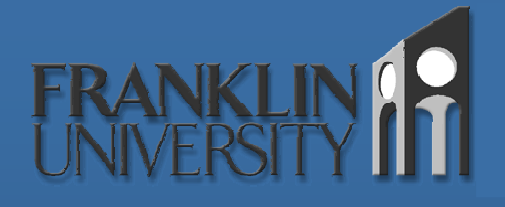

# What is AOP?

- Complementary to OOP as OOP was to procedural programming
	- Not a replacement for OOP, rather a superset of OO. i.e. every valid Java program is also a valid AspectJ program.
- Complementary to the XP process as well
	- YAGNI "You Aren't Gonna Need It": Always implement things when you actually need them, never when you just foresee that you need them (C2.com, 2004).

# AOP Terminology

## Common terms in AOP (Gradecki, 2003)

- $\bullet$  join point: a well-defined location within the primary code where a concern can crosscut.
	- Method calls, method execution, constructor calls, constructor execution, field access (read or write), exception handler execution, etc.
- Pointcut: a set of join points.
	- Can be named or anonymous
	- When a pointcut is matched, advice can be executed.

# AOP Terminology

- Advice: code to be executed when a pointcut is matched.
	- Can be executed before, around, or after a particular join point.
	- Analogous to event-driven database triggers.
- Aspect: container holding point cuts & advice
	- Analogous to a class holding methods and attributes.

 Weaver: the tool that instruments the primary concerns with the advice based on matched pointcuts.

# AOP Terminology

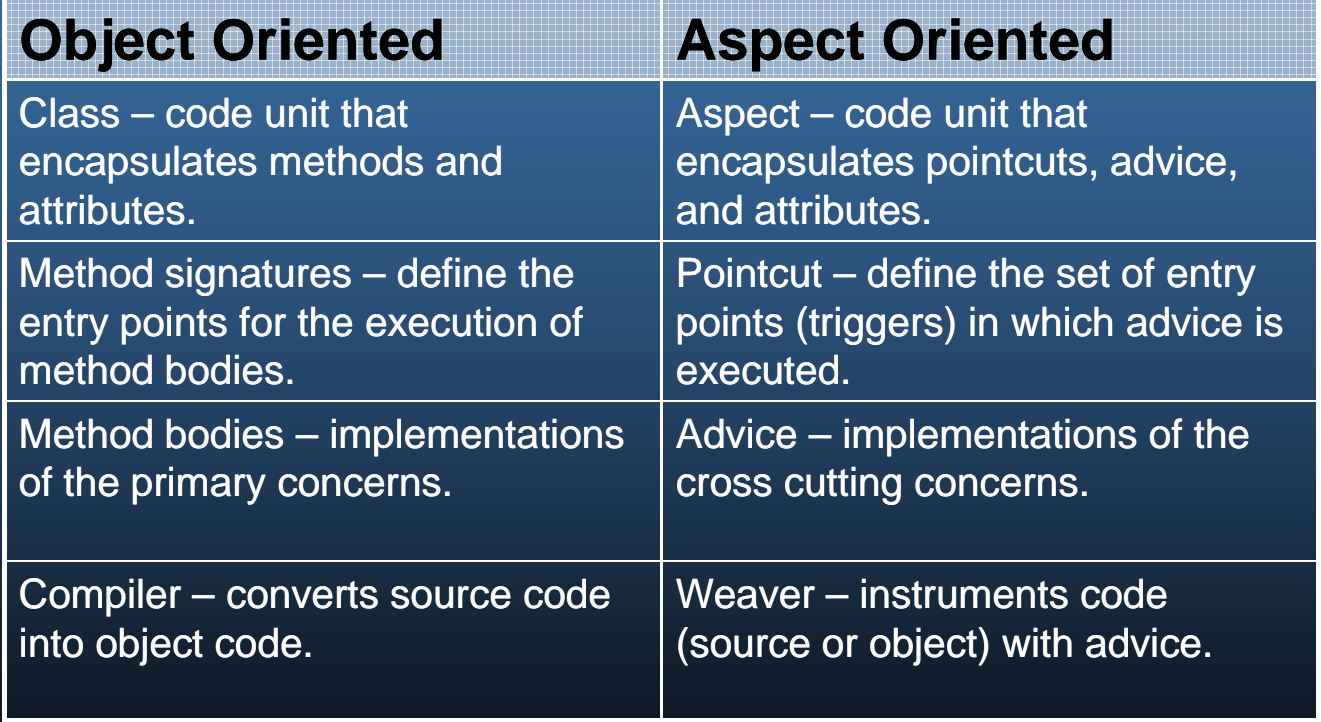

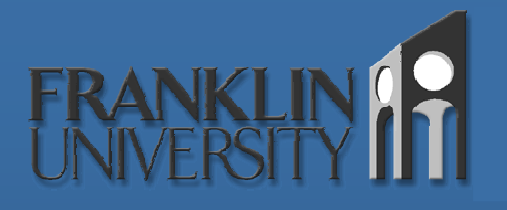

# Weaving Types

## When can advice be inserted?

- Compile-time: source code is instrumented before compilation. (AspectC++)
- Link-time: object code (byte code) is instrumented after compilation (AspectJ)
- Load-time: specialized class loaders instrument code (AspectWerkz)
- Run-time: virtual machine instruments or application framework intercepts loaded code (JBossAOP, XWork).

# Defining Pointcuts

Calling methods & constructors (Laddad, 2002)

• Advice is inserted after argument evaluation, but before calling. Access to caller's context.

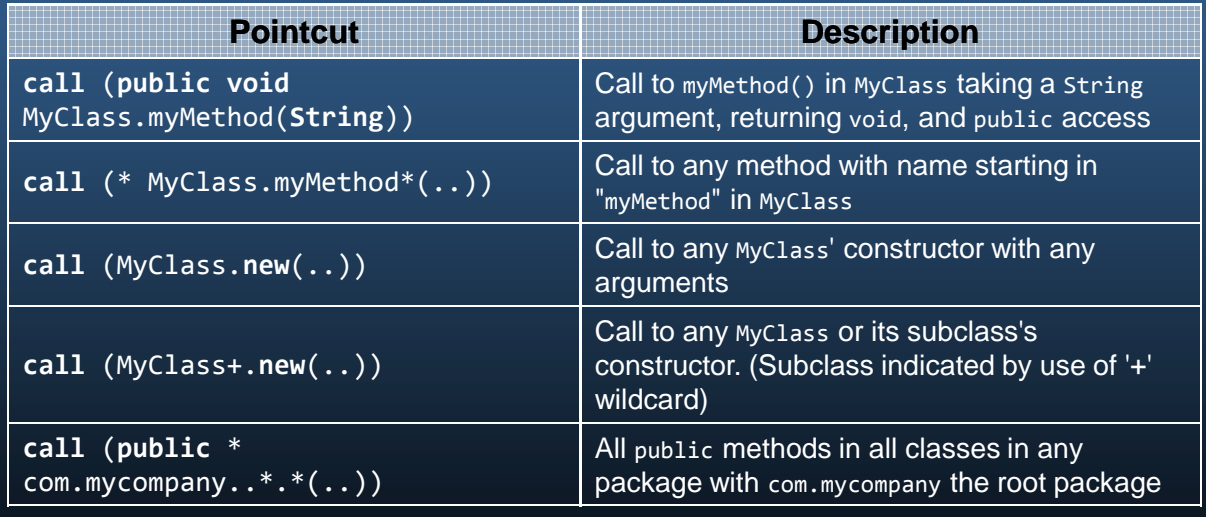

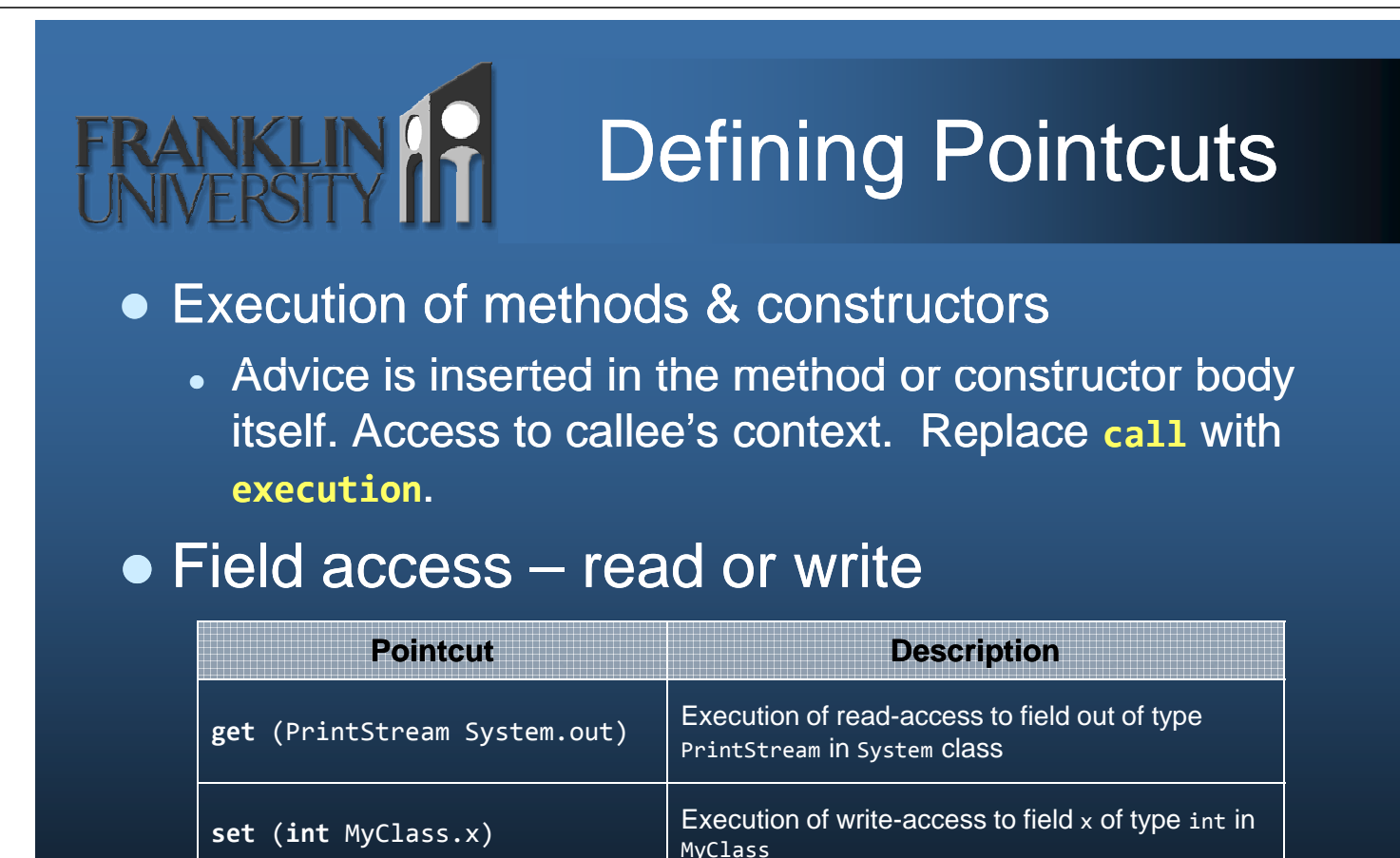

(Laddad, 2002)

# Defining Pointcuts

#### Lexically based pointcuts

 Keyword **within** captures all join points in a class, and **withincode** captures all join points in a particular method.

#### **• Control flow based pointcuts**

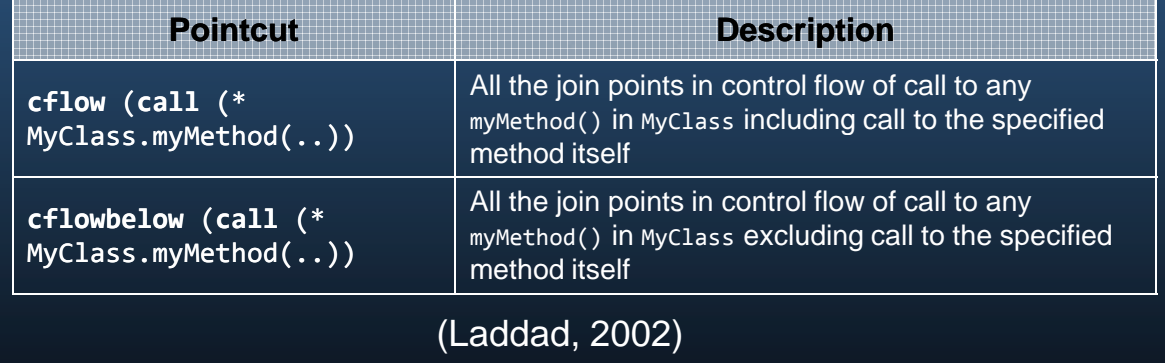

# Defining Pointcuts

### • Context capturing pointcuts

 Can attach names to the types to capture the variables for use inside the associated advice.

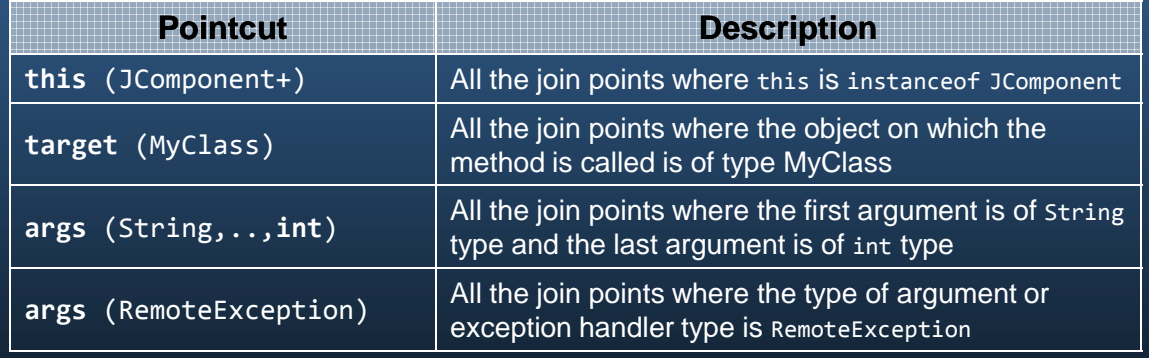

(Laddad, 2002)

# Defining Pointcuts

### • Pointcuts and logical operators

- Can be combined with &&, ||, and !
	- Ex: Capture public operations on CreditCardProcessor which take arguments of CreditCard and Money. (Laddad, 2002)

**pointcut** cardProc(CreditCard card, Money amount): **execution** (**public** \* CreditCardProcessor.\*(..)) && **args** (card, amount);

## Advices

#### • Advice executes when a pointcut matches.

- Three instrumentation points
	- **before**: executes just prior to the join point.
	- **after**: executes just after the join point.
	- **around**: executes before and/or after, with the operation taking place via a call to **proceed()**.

# Example

### Simple bank account class

```
package org.thewhittakers.banking;
public class Account implements Loggable {
    private double balance;
    private String owner;
    public Account(String owner, double initialBalance) {
        this.setOwner(owner);
        this.credit(initialBalance);
    }
    public void credit(double amount) {
        this.balance += amount;
    }
    public void debit(double amount) {
        this.balance -= amount;
    }
    public void transferTo(Account other, double amount) {
        this.debit(amount);
        other.credit(amount);
    } // less interesting items removed.
}
```
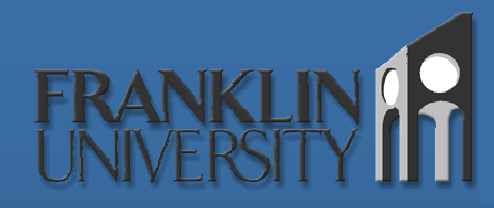

}

## Example

## Adding pre-condition checking

```
package org.thewhittakers.banking;
```

```
public aspect AccountConstraintsAspect {
    pointcut preventNegativeAmounts(Account account, double amount)
        : (execution(* Account.credit(double))
          || execution(* Account.debit(double)))
          && this(account) && args(amount);
    pointcut preventOverdraft(Account account, double amount)
        : execution(* Account.debit(double))
          && this(account) && args(amount);
    before(Account account, double amount):
        preventNegativeAmounts(account, amount) {
        if (amount \langle \theta \ranglethrow new RuntimeException("Negative amounts not permitted");
    }
    before(Account account, double amount): preventOverdraft(account, amount) {
        if (account.getBalance() < amount)
            throw new RuntimeException("Insufficient funds");
    }
```
## Example

#### Adding indented logging (Laddad, 2003, p. 171)

```
package org.thewhittakers.banking;
```

```
public abstract aspect IndentedLoggingAspect {
   protected int indentationLevel = 0;
   protected abstract pointcut loggedOperations();
   before() : loggedOperations() {
       ++this.indentationLevel;
    }
   after() : loggedOperations() {
        --this.indentationLevel;
    }
   before() : call(* java.io.PrintStream.println(..))
       && within(IndentedLoggingAspect+) {
        for (int i=0, spaces = this.indentationLevel<<2; i<spaces; ++i)
        {
            System.out.print(" ");
        }
   }
}
```
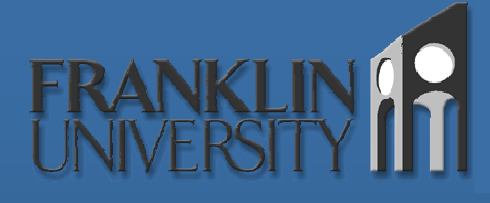

## Example

## Opt-in logging (AspectJ.org, 2004)

**package** org.thewhittakers.banking;

```
import org.aspectj.lang.*;
```
**public aspect** OptInIndentedLoggingAspect **extends** IndentedLoggingAspect

```
{
   protected pointcut loggedOperations()
        : this(Loggable)
          && (execution(* Loggable+.*(..))
              || execution(Loggable+.new(..)));
   before() : loggedOperations() {
        Signature sig = thisJoinPointStaticPart.getSignature();
        System.out.println("Entering ["
            + sig.getDeclaringType().getName()
            + "." + sig.getName() + "]");
    }
}
```
# **Conclusion**

### • AOP is an evolutionary step

- Does not supplant OOP, but enhances it.
	- Decomposes the system into primary and crosscutting concerns which map more directly into requirements.
	- Increases comprehension of the system by reducing tangling and scattering.
	- Joinpoints, pointcuts, and advice are used to instrument primary concerns with crosscutting concerns.

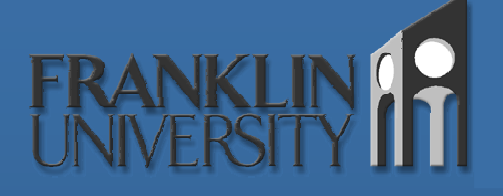

# **Questions**

## Questions? Comments? Experiences?

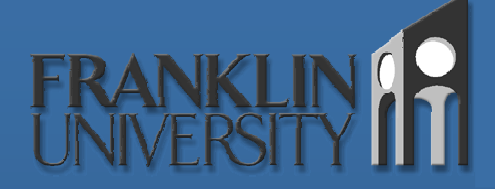

## References

AspectJ.org. (2004). AspectJ Sample Code. Retrieved May 11, 2004, from the AspectJ documentation:

http://dev.eclipse.org/viewcvs/indextech.cgi/~checkout~/aspectjhome/sample-code.html

- C2.com. (2004). You Arent Gonna Need It. Retrieved May 11, 2004, from the Extreme Programming Wiki: http://xp.c2.com/YouArentGonnaNeedIt.html.
- Gradecki, J., & Lesiecki, N. (2003). Mastering AspectJ: Aspect-Oriented Programming in Java. Indianapolis, IN: Wiley Publishing.
- Laddad, R. (2002). I want my AOP! Part 1. Retrieved May 11, 2004, from JavaWorld: http://www.javaworld.com/javaworld/jw-01-2002/jw-0118aspect\_p.html
- Laddad, R. (2002). I want my AOP! Part 2. Retrieved May 11, 2004, from JavaWorld: http://www.javaworld.com/javaworld/jw http://www.javaworld.com/javaworld/jw-03-2002/jw 2002/jw-0301 aspect<sub>2</sub> p.html
- Laddad, R. (2003). AspectJ in Action: Practical Aspect-Oriented Programming. Greenwich, CT: Manning Publications.